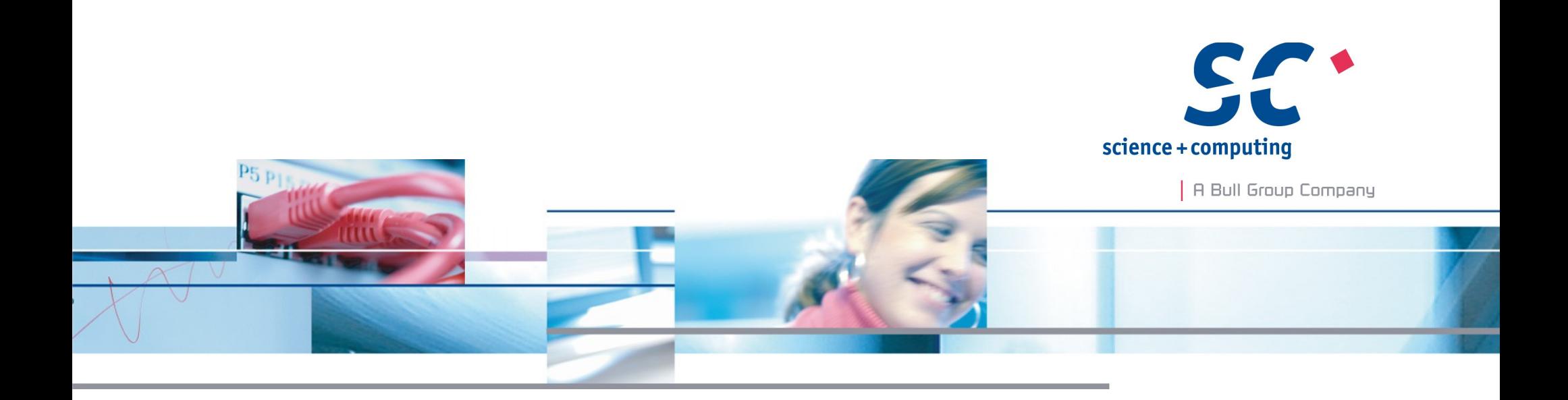

# Post-Mortem Debugging with Heap-Dumps

#### **Anselm Kruis | EuroPython 2014**

**science + computing ag** IT-Services for Complex Computing Environments Tübingen | München | Berlin | Düsseldorf

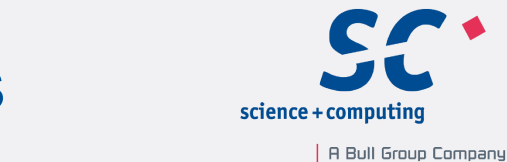

#### **Post-Mortem Debugging with Heap-Dumps**

#### **Outline**

- About me
- Outset
- **Previous works**
- The project pyheapdump
- Live demonstration / usage
- How does it work? Challenges.
- **Euture goals**
- Q & A

# Who and Why

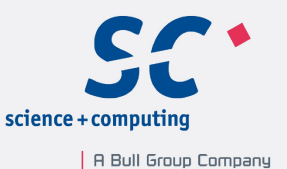

#### Who

Name: Anselm Kruis Profession: Senior Architect at science + computing ag Location: Munich

Why

- Python is fun, EuroPython is fun
- Let's push the limits.
- And make programs usable: fight bugs.

## **Outset**

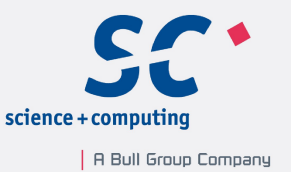

- Every serious computer program is buggy.
- Some program failures occur very infrequent or are hard to reproduce.
- They are best analysed post-mortem.
- Most common approach:
	- Create a core-dump
	- **EXALA** Analyse it later
- Python lacks (usable) core dumps

 $\rightarrow$  Chance for a cool little project: <https://pypi.python.org/pypi/pyheapdump>

# **Previous Work**

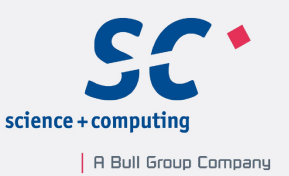

Conventional OS-level memory/register dumps

- The origins date back into the time of magnetic core memory.
	- SHARE Operating System, IBM 1959, debug macro "CORE" [\[1\]](http://www.piercefuller.com/scan/sos59.pdf?id=sos59)
- Today almost every operating system supports dumps under various names. Most important:
	- Core-dumps on UNIX, Minidumps on MS-Windows
- People used OS-level dumps to analyse "interpreted" programs running within a native-code interpreter-process.
	- Various Python related examples with mixed results [[2](https://wiki.python.org/moin/DebuggingWithGdb), [3](http://blog.briancurtin.com/posts/20110929minidumper-python-crash-dumps-on-windows.html), [4](http://fedoraproject.org/wiki/Features/EasierPythonDebugging), [5](http://www.zemanta.com/blog/python-gdb-large-core-dump/)].

# **Previous Work 2**

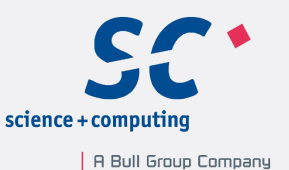

OS independent dump methods

- For some "interpreted" languages OS-independent dump methods were developed [\[6\]](http://dl.acm.org/ft_gateway.cfm?id=2039361&ftid=1050739&dwn=1&CFID=290171300&CFTOKEN=95099236).
	- A prominent example are Java heap dumps [\[7\]](http://www.ibm.com/developerworks/library/j-memoryanalyzer/j-memoryanalyzer-pdf.pdf).
- Python related
	- In 2012 Eli Finer released "pydump" [\[8\]](file:///E:/ep2014/%20https://github.com/gooli/pydump)
		- Catch an exception
		- Pickle the traceback
		- Use pdb.post\_mortem to analyse the unpickled traceback
		- Pydump fails on pickling / unpickling errors.

# Pyheapdump

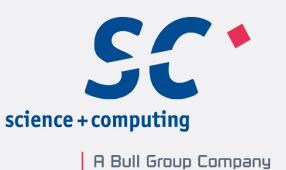

- Name
	- Pydump was already used
	- analogous to Java heap dumps
- Status
	- Experimental work
	- Currently 2.7 only, porting to 3.x seems possible
- **Building Blocks** 
	- **Exception handling code**
	- Dump creation
	- Debugger glue code

I copied some code from Eli Finers pydump module.

# **Demonstration**

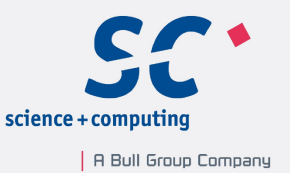

- Situation:
	- You installed a little Python game for your <*partner, kids, customer ...*>. She/he complains about infrequent crashes.
	- Now you have to catch the bug...

Note: I purposely introduced the bug into the demo program (BlockFortress). The upstream version is OK.

### Usage

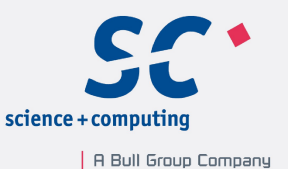

Basic application of pyheapdump

1.Set up an exception handler

- Usually dump\_on\_unhandled\_exceptions(...)
- Low level functions are also available
- See <http://pythonhosted.org//pyheapdump/pyheapdump.html>

2.Instruct your customer / operator to send you any python heap\*.dump files.

3.Wait …

4.Analyse the exception using a common debugger.

#### How does it work?

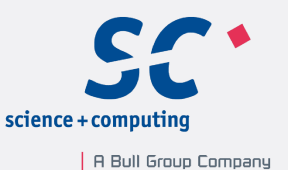

I'll try to answer simpler questions:

- What's the content of a python heap dump?
- How does pyheapdump create this content?
	- **Basic idea**
	- Challenges
- Debugger support

Page 10

Anselm Kruis | EuroPython 2014 | July 25th 2014

### How does it work?

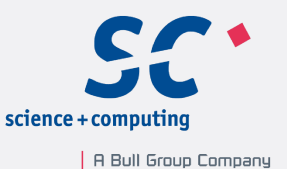

What's the content of a python heap dump?

- It is a MIME message.
	- Informational header lines
	- **Binary content**
- The binary content is a compressed pickle of a dictionary
	- The trace back of an exception
	- Stack frames of selected / all Python-threads
		- (Stackless Python: selected / all tasklets)
	- All objects in the transitive closure of the frames / tasklets
	- Optionally: relevant Python sources
	- Other interesting objects: process id, path module, thread ids

### How does it work?

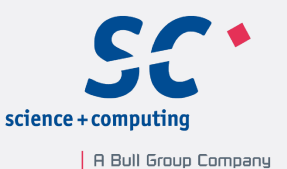

How does pyheapdump create this content?

- **Basic idea:** 
	- create a dict with the content and pickle it
- Challenges
	- You can't pickle <*put the name of you favorite class here*>
	- What about multithreading?

# **Challenge: Pickling arbitrary objects**

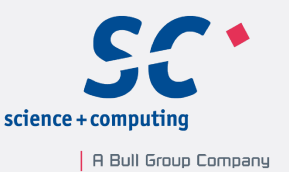

- You all know pickling: <https://docs.python.org/2/library/pickle.html>
	- It's a data format
	- Standard implementation: pickle, cPickle
		- serialise data
		- portable between different Python versions
		- fast
	- Other implementation: sPickle
		- serialise all "well behaved" objects
		- not portable between Python versions
		- slow
	- Pyheapdump builds on sPickle
		- Adds fault tolerant pickling / unpickling

# **Challenge: Multithreading**

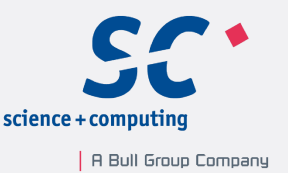

How to make a snapshot of all objects in the presence of other threads?

- A perfect solution is not possible.
- Best efford solution:
	- You can block other threads as long as you don't release the GIL sys.setcheckinterval(sys.maxint) (Stackless: atomic context manager)
	- Pickling might release the GIL
	- Solution: shallow copy frames, then pickle the copies

# **Debugger Support**

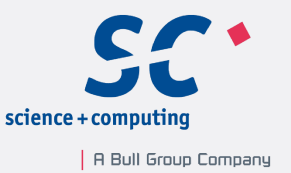

- Pdb and Pydevd already support post mortem debugging.
	- Pdb has a nice API method post mortem(traceback)
	- Pydev requires some hacking
- Pydevd supports inspection of additional stack-frames that do not belong to a thread: "custom frames"
	- Originally invented to inspect Stackless tasklets
	- I reuse it for unpickled frames
- Pydevd should add an API for advanced debugger features like
	- post-mortem debugging
	- adding custom frames
	- print to the debugger console

# **Future goals**

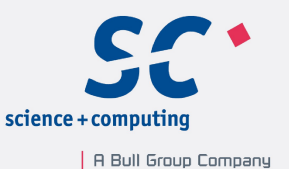

- Gain experience
	- Up to now I got very few heap dumps caused by real bugs. :-)
	- Open questions:
		- Memory usage.
		- **Reliability**
		- **Information security**
- Propose debugger APIs, create patches for pydevd
- Support Python 3.x

### Acknowledgements

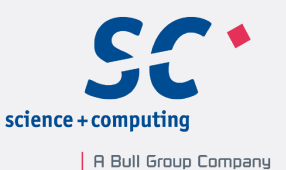

#### Thanks to

- My boss Arno Steitz
	- for approving the publication of code and know how
- My colleague Tanja Huthmacher for testing
- My spouse Esther
	- for many many hours of patience ...

#### **References**

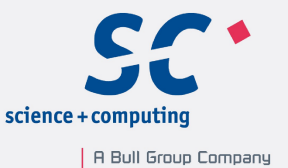

#### References

(1) C. E. Homan (IBM), G. F. Swindle (SDC), 1959-10-13, Programmers Manual for the SHARE OPERATING SYSTEM, Preliminary Version, Section 01.04.01 Debugging, PDF<http://www.piercefuller.com/scan/sos59.pdf?id=sos59>

(2)The Python Wiki, 2014-05-31, *DebuggingWithGdb* at <https://wiki.python.org/moin/DebuggingWithGdb>

(3) Brian Curtin, 2011-09-29: *minidumper - Python crash dumps on Windows*, blog at <http://blog.briancurtin.com/posts/20110929minidumper-python-crash-dumps-on-windows.html>

(4) David Malcolm, Fedora Feature, 2010-04-06: *Easier Python Debugging* at <http://fedoraproject.org/wiki/Features/EasierPythonDebugging>

(5) Andraz Tori, Python, 2011-01-16: *gdb and a very large core dump*, blog at <http://www.zemanta.com/blog/python-gdb-large-core-dump/>

(6) David Pacheco, ACM Queue - Programming Languages Volume 9 Issue 10, October 2011: *Postmortem Debugging in Dynamic Environments*, PDF [http://dl.acm.org/ft\\_gateway.cfm?id=2039361&ftid=1050739&dwn=1&CFID=290171300&CFTOKEN=95099236](http://dl.acm.org/ft_gateway.cfm?id=2039361&ftid=1050739&dwn=1&CFID=290171300&CFTOKEN=95099236)

(7) Chris Bailey, Andrew Johnson, Kevin Grigorenko, IBM developerWorks, 2011-03-15: *Debugging from dumps - Diagnose more than memory leaks with Memory Analyzer*, PDF <http://www.ibm.com/developerworks/library/j-memoryanalyzer/j-memoryanalyzer-pdf.pdf>

(8) Eli Finer, Github-Project, 2012: *pydump* at <https://github.com/gooli/pydump>

(9) Anselm Kruis, EuroPython 2011: *Advanced Pickling with Stackless Python and sPickle*, archived talk at <https://ep2013.europython.eu/conference/talks/advanced-pickling-with-stackless-python-and-spickle>

(10) Fabio Zadrozny, 2013-12-12: *PyDev 3.1.0 released*, blog at<http://pydev.blogspot.de/2013/12/pydev-310-released.html>

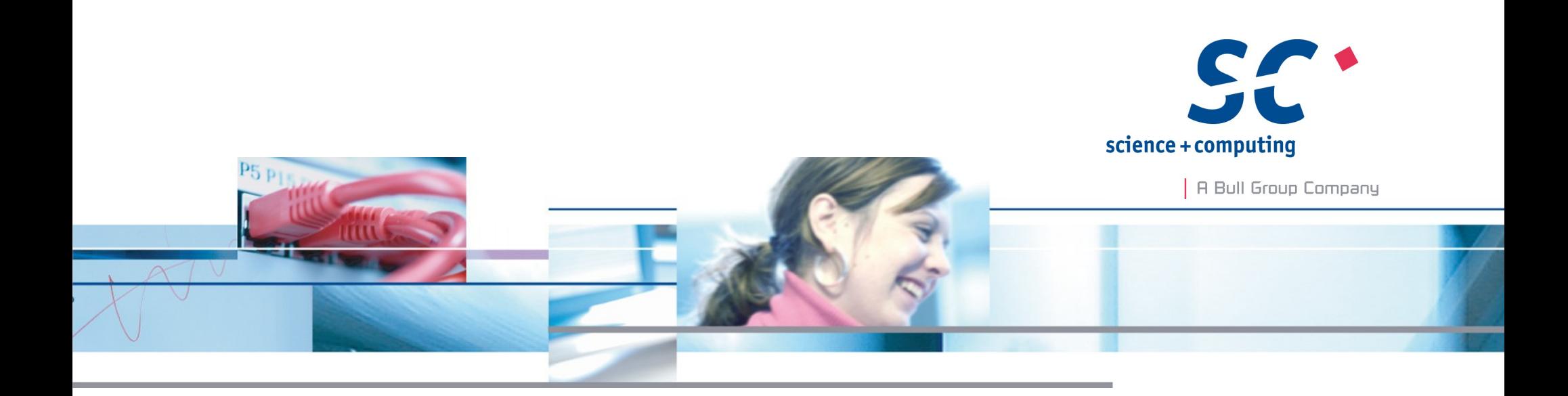

Many thanks for your kind attention.

**Anselm Kruis** science + computing ag www.science-computing.de

Phone +49-7071-9457-0 info@science-computing.de